\_\_\_\_\_\_

# 100% Money Back Guarantee

Vendor: SAP

Exam Code: C\_BOWI\_30

**Exam Name:** SAP Certified Application Associate - SAP

BusinessObjects Web Intelligence XI 3.x

Version: Demo

\_\_\_\_\_\_

#### **QUESTION NO: 1**

You are working with a previously saved document and you have deleted a logical operator. Which two methods can you use to recover the logical operator? (Choose two.)

- A. Rebuild the filters.
- B. Click the Undo button in the Query panel.
- C. From the Tools menu, select Recover Operator.
- D. Close the Query panel without executing and then open the query.

Answer: A,D

#### **QUESTION NO: 2**

Which option can you use to convert a table block into a chart in Web Intelligence Rich Client?

- A. Right-click thetable block and select "Turn To"
- B. Click Format > Charts and select "Convert to Chart"
- C. Right-click the table block and select "Convert to Chart"
- D. Click Tools > Charts and select "Change Table to Chart"

Answer: A

#### **QUESTION NO: 3**

Which method should you use to group query filters together to form one AND statement?

- A. Drag the queries together
- B. Drag the query filters to the Group panel
- C. Select the filters, right-click and select Group
- D. Select the filters, then click the Group Filters button on the toolbar

Answer: A

#### **QUESTION NO: 4**

Where is a Web Intelligence variable stored?

- A. In the cell
- B. In the document
- C. In the Metadata Cube
- D. In the Central Management Server (CMS)

-----

**Answer: B** 

#### **QUESTION NO: 5**

Which two break properties can you use when setting Break Priority? (Choose two.)

- A. Order Breaks
- B. Vertical Breaks
- C. Crosstab Breaks
- D. Horizontal Breaks

Answer: B,D

#### **QUESTION NO: 6**

You are creating a report to summarize the number of cars sold by region. Which object should you use to aggregate the number of cars sold?

- A. Sum
- B. Detail
- C. Measure
- D. Dimension

**Answer: C** 

#### **QUESTION NO: 7**

Which three calculations can you use in a measure object in Web Intelligence? (Choose three.)

- A. Min
- B. Max
- C. Count
- D. Count All

Answer: A,B,C

#### **QUESTION NO: 8**

Which two panels can you use to purge data from a BusinessObjects Web Intelligence XI 3.0 document (WID)?

- A. Query
- B. Report
- C. Active X
- D. Slice and Dice

Answer: A,B,C,D

#### **QUESTION NO: 9**

Which object types can you merge when using Multi Queries in a Web Intelligence document (WID)?

- A. Dimension Detail
- B. Measure Measure
- C. Dimension -Measure
- D. Dimension Dimension

Answer: D

**QUESTION NO: 10** 

Which tab should you use to change the page orientation of a report?

- A. Click File > Page Setup and select "Page Orientation"
- B. In InfoView Preferences, change the default page orientation
- C. Select the report tab; in Report Manager, select the "Properties" tab and select the "Page Orientation"
- D. Select the report page; in Report Manager, select the "Properties" tab and select the "Page Orientation"

Answer: D

**QUESTION NO: 11** 

\_\_\_\_\_

Which message appears when you select "Use query drill" while Scope of Analysis is set in a BusinessObjects Web Intelligence XI 3.0 report?

- A. The Scope of Analysis is empty.
- B. The Scope of Analysis is not empty.
- C. The query drill mode option is enabled.
- D. The query drill mode option is not enabled.

**Answer: B** 

#### **QUESTION NO: 12**

Which three types of local data files can you use to create a BusinessObjects Web Intelligence XI 3.0 document (WID)? (Choose three.)

- A. TXT
- B. XML
- C. CSV
- D. XLS

Answer: A,C,D

#### **QUESTION NO: 13**

Which two operators are available when using wildcards in a query filter? (Choose two.)

- A. LIKE
- B. Matches Pattern
- C. Not equals Pattern
- D. Different from Pattern

Answer: B,D

#### **QUESTION NO: 14**

What happens when you drop a dimension into a blank part of a report that contains two blocks, without the ALT key selected?

- A. A new block is created.
- B. A new section is created.
- C. An error message is displayed.

\_\_\_\_\_

D. The currently selected cell is displayed.

**Answer: B** 

#### **QUESTION NO: 15**

Which two options should you take before you finish creating a variable in Web Intelligence? (Choose two.)

- A. Save
- B. Parse
- C. Export
- D. Validate

Answer: A,D

#### **QUESTION NO: 16**

Which panel should you use to view a Document Summary of a BusinessObjects Web Intelligence XI 3.0 document (WID)?

- A. Advanced
- B. Query
- C. Active X
- D. Interactive

Answer: D

#### **QUESTION NO: 17**

Which two statements are true about the AND operator? (Choose two.)

- A. Used when any condition is met by two filters
- B. Used when all conditions are met by two filters
- C. Used when all conditions are met by more than two filters
- D. Used when only one condition is met by any of the filters

Answer: B,C

. .,

**QUESTION NO: 18** 

\_\_\_\_\_

Your document displays all data in black. Which dialog box should you use to configure the colors of your document data?

- A. Document Palette
- **B.** Document Formats
- C. Display Preferences
- D. Data Tracking Options

Answer: D

#### **QUESTION NO: 19**

Which three options are valid Page Layout Options in the Properties tab of a document? (Choose three.)

- A. Top margin
- B. Left margin
- C. Page orientation
- D. Background color
- E. Visited hyperlink colors

Answer: A,B,C

#### **QUESTION NO: 20**

Which three layout options can you use when creating sections in a report? (Choose three.)

- A. Relative Position
- B. Start on New Page
- C. Keep Blocks Together
- D. Avoid Page Break in Section

Answer: A,B,D

#### **QUESTION NO: 21**

Which three can you use to start the Web Intelligence Rich Client from? (Choose three.)

- A. InfoView
- B. Command Line
- C. Start > All Programs

D. Central Management Console

Answer: A,B,C

#### **QUESTION NO: 22**

Which method can you use to build a custom sort?

- A. Right-click the table, select "Custom Sort"
- B. Right-click thetable, select "Sort" and select "Custom Sort"
- C. Select a column; on the toolbar, click the "Custom Sort" button
- D. Select a column; on the toolbar, click the "Apply Sort" button and select "Custom Sort"

Answer: D

#### **QUESTION NO: 23**

Which three options are default page number cells? (Choose three.)

- A. Page Number
- B. Total Number of Pages
- C. Page Number / Total Pages
- D. Total Number of Pages in Section

Answer: A,B,C

#### **QUESTION NO: 24**

Which three are drill options? (Choose three.)

- A. Hide drill toolbar
- B. Show drill filters
- C. Prompt if drill requires additional data
- D. Synchronize drill on report blocks

Answer: A,C,D

## **QUESTION NO: 25**

How many blocks can you create in a Web Intelligence document (WID)?

A. 1

B. 2

C. 4

D. 8

E. Unlimited

**Answer: E** 

#### **QUESTION NO: 26**

Where can you set the default universe when using Web Intelligence within InfoView?

- A. Query Panel
- B. Report Panel
- C. InfoView Options
- D. InfoView Preferences

Answer: D

#### **QUESTION NO: 27**

Where do you set the "Optional prompt" option in Web Intelligence Rich Client?

- A. Query Panel
- B. Prompts Panel
- C. Slice and Dice Panel
- D. Document Properties

Answer: A

#### **QUESTION NO: 28**

Which two statements are correct about hierarchies in Web Intelligence? (Choose two.)

- A. They can be created using the Query panel.
- B. They can be created in the Scope of Analysis panel.
- C. They can be chosen using a custom Scope of Analysis.
- D. They are used to define the drill path in the Scope of Analysis.

Answer: C,D

#### **QUESTION NO: 29**

Which two Web Intelligence Rich Client authentication methods enable you to export Web Intelligence documents (WID) to the Central Management Server (CMS)? (Choose two.)

- A. LTM
- B. LDAP
- C. Offline
- D. Enterprise
- E. Standalone

Answer: B,D

#### **QUESTION NO: 30**

What is the default behavior when creating a report from two queries from the same universe?

- A. Result produces two table blocks.
- B. Dimension objects are automatically merged.
- C. Results are shown on two different report tabs.
- D. Dimension objects are not automatically merged.

Answer: B

#### **QUESTION NO: 31**

You create a document with data from multiple data providers. Which two tasks can you perform to include all data from all providers in the same report block? (Choose two.)

- A. Synchronize the data providers.
- B. Manually merge all dimensions.
- C. Synchronize the data providers SQL.
- D. Manually merge the parent dimensions.

Answer: A,B

#### **QUESTION NO: 32**

Which method should you use to activate "Interactive Viewing"?

- A. Preferences in Web Intelligence
- B. Preferences inInfoView

C. In the Document PropertiesD. In the Report Properties

Answer: B

#### **QUESTION NO: 33**

Which method can you use to change the object qualification of an object within Web Intelligence Rich Client?

- A. In the Query panel, select the qualification.
- B. In the Document Properties, select the qualification.
- C. In Query View, right-click and select the qualification.
- D. Select the object, right-click and select the qualification.

**Answer: A** 

#### **QUESTION NO: 34**

Where are formulas stored when created in Web Intelligence?

- A. In the universe
- B. On the report page
- C. In the Central Management Server (CMS) database
- D. In the metadata of the Cube

Answer: B

#### **QUESTION NO: 35**

Which three object types can you use in a Web Intelligence universe query? (Choose three.)

- A. Class
- B. Detail
- C. Measure
- D. Dimension
- E. User Defined

Answer: B,C,D

**QUESTION NO: 36** 

What is the maximum number of sub-alerts that an alerter can contain?

A. 1

B. 8

C. 16

D. 32

**Answer: B** 

**QUESTION NO: 37** 

Which two options can you change when using Quick Display Mode? (Choose two.)

- A. Limit Query Results
- B. Sample Query Results
- C. Vertical RecordsPer Page
- D. Horizontal RecordsPer Page

Answer: C,D

**QUESTION NO: 38** 

Which three methods can you use to apply a section in the Web Intelligence Rich Client? (Choose three.)

- A. Click the "Set Master" button in the toolbar.
- B. Drag the column to be sectioned outside the block.
- C. Select the column; select Reporting Menu Option and then select "SetAs Section".
- D. Right-click the column on which you want to create a section. From the drop-down menu, select "SetAs Section".

Answer: B,C,D

**QUESTION NO: 39** 

Which two options are valid options when you save a Web Intelligence document (WID) in the Web Intelligence Rich Client? (Choose two.)

- A. Save As
- B. SaveAs FTP

- C. Save Query As
- D. Save to My Computer As

Answer: A,D

#### **QUESTION NO: 40**

Which two locations can you use to set the drill options? (Choose two.)

- A. Report Properties
- B. Query Panel Properties
- C. Preferences inInfoView
- D. Scope of Analysis Properties
- E. Tools/Options in Web Intelligence Rich Client

Answer: C,E

#### **QUESTION NO: 41**

Which three rules apply when you manually synchronize queries? (Choose three.)

- A. Dimension value formats must be the same.
- B. Dimensions with different names can be merged.
- C. Dimensions with different data types can be merged.
- D. Dimensions from multiple data sources can be merged.

Answer: A,B,D

#### **QUESTION NO: 42**

Where should you configure the regional settings of a Web Intelligence document (WID) within InfoView?

- A. Local Settings
- B. Browser Preferences
- C. User Machine Settings
- D. InfoView Preferences

Answer: D

#### **QUESTION NO: 43**

Which two settings can you configure for the Sample option in the Properties tab of the Web Intelligence

Query panel? (Choose two.)

- A. You can enable the "Fixed" option.
- B. You can set the "Max retrieval time".
- C. You can set the "Max rows retrieved".
- D. You can specify a "Sample Result" set.

Answer: A,D

#### **QUESTION NO: 44**

Which two personal folders are available by default to Web Intelligence users? (Choose two.)

- A. Inbox
- B. My Favorites
- C. My Documents
- D. Personal Documents

Answer: A,B

#### **QUESTION NO: 45**

Which two are benefits of using breaks? (Choose two.)

- A. Creates a navigation map
- B. Makes the table block easier to read
- C. Splits the block into smaller table blocks
- D. Enables the use of subtotals in one block

Answer: B,D

#### **QUESTION NO: 46**

Which method should you use to see report filters?

- A. Right-click the report and select "Show Filter Pane"
- B. On the toolbar, click the "Show/Hide Filter Pane" button
- C. In the Filters panel, enable the "Show Report Filters" option

D. In InfoView Preferences, enable the "Show Report Filters" option

Answer: B

#### **QUESTION NO: 47**

Which two methods can you use to define document properties? (Choose two.)

- A. Click the report tab, select "Document Properties" and enter the required information.
- B. Right-click the report tab, select "Document Properties" and enter the required information.
- C. Right-click a blank space on the report page, select "Document Properties" and enter the required information.
- D. In the Properties tab of the Report Manager, select "Document Properties" and enter the required information.

Answer: B,C

#### **QUESTION NO: 48**

Which three statements are true about alerters? (Choose three.)

- A. You can applyalerters to charts.
- B. You can apply multiplealerters to one block.
- C. You can apply the same alerter to multiple blocks.
- D. You can control the order in whichalerters are applied.

Answer: B,C,D

#### **QUESTION NO: 49**

Which three are prerequisites for combining data from multiple data providers? (Choose three.)

- A. There are two or more queries in your document.
- B. Both data providers must have the same dimension values.
- C. Data values from each linked dimension must have a common format.
- D. Object name from different universes in both data providers must be the same.

Answer: A,B,C

#### **QUESTION NO: 50**

\_\_\_\_\_

Which method should you use to store a Web Intelligence Rich Client document in an enterprise secured location?

- A. Save the document to the Enterprise directories.
- B. Save the document to the Enterprise documents.
- C. Export the document to the Central Management Server (CMS).
- D. Export the document to the Central Configuration Manager (CCM).

**Answer: C** 

#### **QUESTION NO: 51**

You try to select a number of data objects from the Data tab to drag into a report, but some of them are grayed out and in italics. Which statement explains this behavior?

- A. Some of the selected objects are restricted.
- B. Some of the selected objects are not synchronized.
- C. Some of the selected objects have different data formats.
- D. Some of the selected objects do not have different data types.

**Answer: B** 

#### **QUESTION NO: 52**

Which sort option should you use to add Temporary Values?

- A. Ascending
- B. Descending
- C. Custom Sort
- D. Adaptive Sort

Answer: C

#### **QUESTION NO: 53**

Which two statements are correct about saving documents? (Choose two.)

- A. They are stored in folders.
- B. They are stored in categories.
- C. They can be assigned to a folder.
- D. They can be assigned to a category.

Answer: A,D

#### **QUESTION NO: 54**

Which three features can you use in Interactive View mode of BusinessObjects Web Intelligence XI 3.0? (Choose three.)

- A. Sort
- B. Filters
- C. Format Cell
- D. Merge Dimensions

Answer: A,B,C

#### **QUESTION NO: 55**

Which two statements are true about Page Layout of a report? (Choose two.)

- A. It displays the definition of the block.
- B. It displays the report page by default.
- C. It defines what the report will look like when printed.
- D. It defines what the report will look like in PDF mode.

Answer: C,D

#### **QUESTION NO: 56**

Which two methods can you use to aggregate measures at the section level in BusinessObjects Web Intelligence XI 3.0? (Choose two.)

- A. Drag the measure from the Data tab into the section header.
- B. Copy the measure from the Data tab into the section header.
- C. While pressing the ALT key, drag the measure from the table to the section header.
- D. While pressing the CTRL key, drag the measure from the table to the section header.

Answer: A,D

#### **QUESTION NO: 57**

Which two methods can you use to apply report filters to a BusinessObjects Web Intelligence XI 3.0 document (WID)? (Choose two.)

- A. Block
- B. Global
- C. Custom
- D. Dynamic

Answer: A,B

#### **QUESTION NO: 58**

Which statement is a benefit of using a Web Intelligence formula?

- A. The formula can be reused in a document from the Data tab.
- B. The formula can be reused to create a variable.
- C. The formula can be saved into a new function.
- D. The formula can be saved and reused in a measure object.

Answer: B

#### **QUESTION NO: 59**

Which method should you use to view alerts in a report?

- A. Open "Query View"
- B. Click Tools > Alerters and select "View Alerters"
- C. Right-click anywhere in the report, select "Alerters"
- D. Select a block; on the toolbar, click the "Alerters" button

Answer: D

#### **QUESTION NO: 60**

Which BusinessObjects Enterprise tool supports Offline Mode logins?

- A. InfoView
- B. Java Panel
- C. Interactive Panel
- D. Web Intelligence Rich Client

Answer: D

#### **QUESTION NO: 61**

Which method should you use to force each section of a report to start on a new page?

- A. Select the section, Press CTRL-Enter.
- B. Right-click the section, select "Start Section on New Page".
- C. Select the section; in the Properties tab, check "Start on New Page".
- D. Select the section; click Report > Section and select "Start on New Page".

**Answer: C** 

#### **QUESTION NO: 62**

Which Report Manager tab should you use to add a free-standing cell to a BusinessObjects Web Intelligence

XI 3.0 document (WID)?

- A. Map
- B. Data
- C. Template
- D. Properties

**Answer: C** 

#### **QUESTION NO: 63**

Which three options are Web Intelligence drill mode options? (Choose three.)

- A. Drill By
- B. Drill Up
- C. Drill Down
- D. Drill Through

Answer: A,B,C

#### **QUESTION NO: 64**

Which method should you use to activate data tracking?

- A. Select the "Track" button on the toolbar.
- B. In the Query panel, enable "Keep History".
- C. In theInfoView Preferences, enable "Track Data Changes".

To Read the Whole Q&As, please purchase the Complete Version from Our website.

# **Trying our product!**

- ★ 100% Guaranteed Success
- ★ 100% Money Back Guarantee
- ★ 365 Days Free Update
- **★ Instant Download** After Purchase
- ★ 24x7 Customer Support
- ★ Average 99.9% Success Rate
- ★ More than 69,000 Satisfied Customers Worldwide
- ★ Multi-Platform capabilities Windows, Mac, Android, iPhone, iPod, iPad, Kindle

# **Need Help**

Please provide as much detail as possible so we can best assist you. To update a previously submitted ticket:

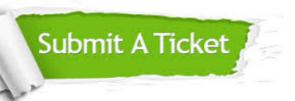

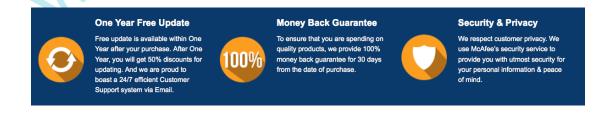

### Guarantee & Policy | Privacy & Policy | Terms & Conditions

Any charges made through this site will appear as Global Simulators Limited.

All trademarks are the property of their respective owners.